## **OA Status Flow**

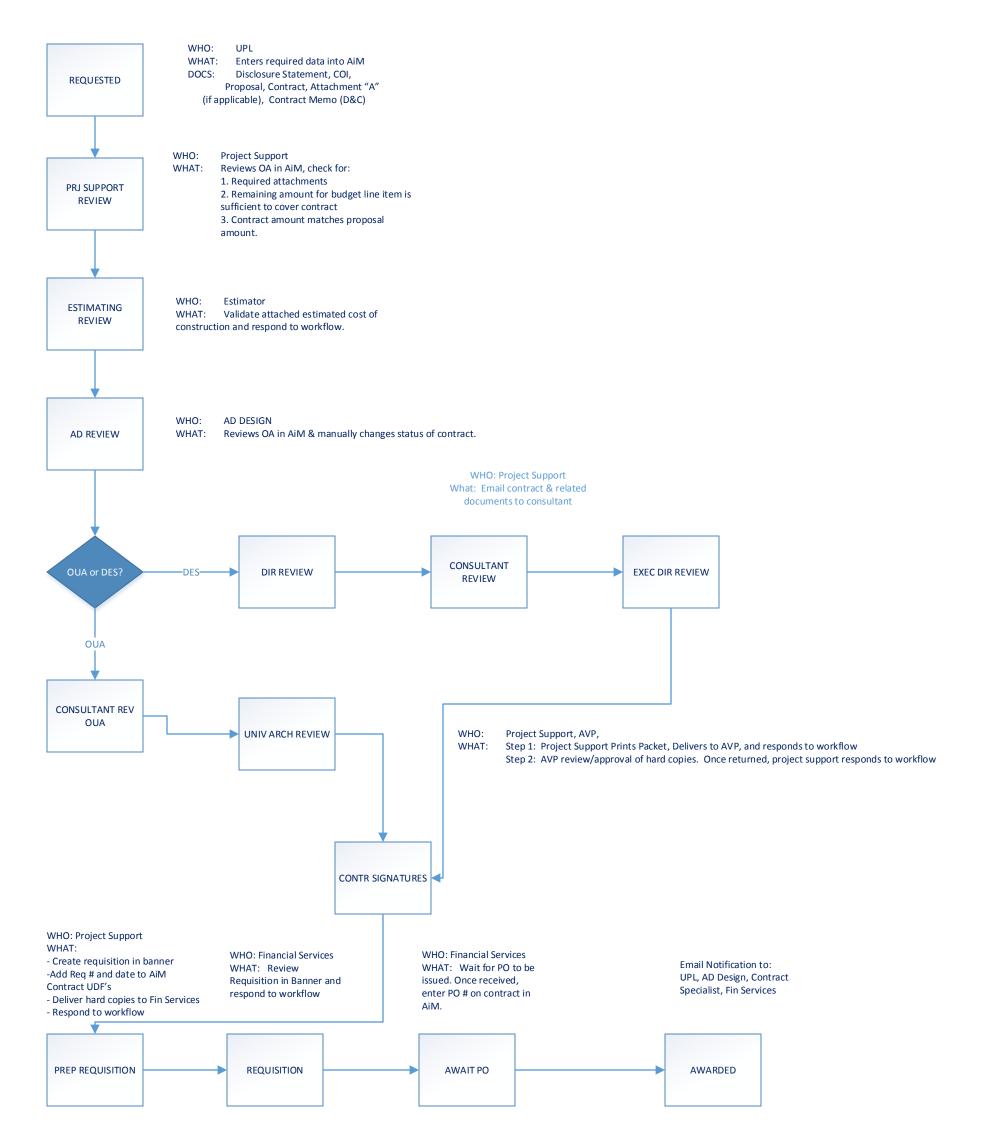

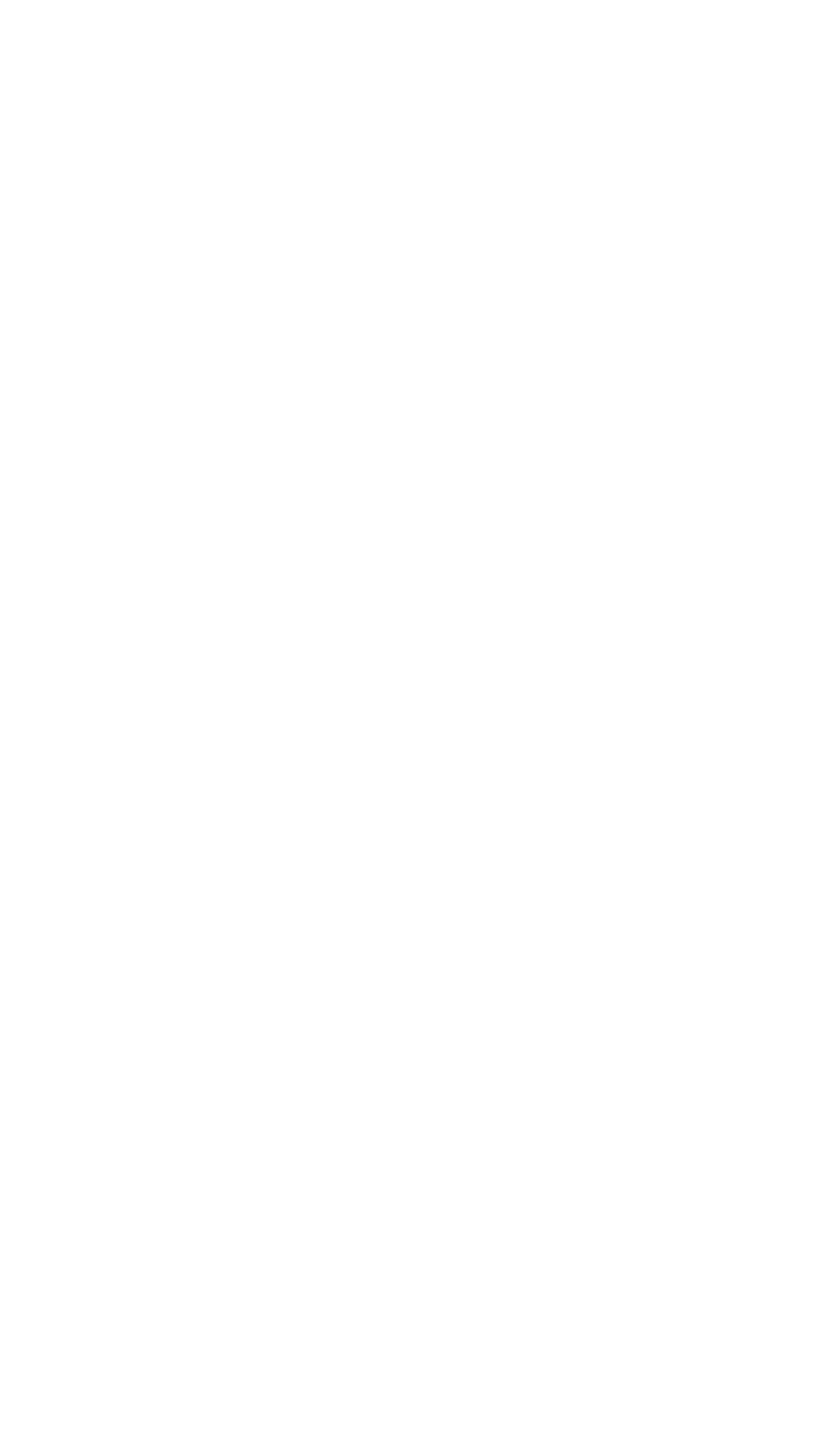